حقوق خصوصى سال ششم، شماره پانزدهم، پاییز و زمستان۱۳۸۸ صفحات ٣١ ـ ٥٤

اصالت؛ شرط پیدایش اثر

يژمان محمدی ً استادیار گروه حقوق دانشگاه شهید چمران اهواز (تاريخ دريافت: ٨٨/٢/٤ تاريخ تصويب: ٨٨/٥/٦)

### چکیده

اصالت یک مفهوم بنیادی در حقوق مؤلف شناخته میشود. با وجود اهمیت فوق|لعاده اصالت در تحقق و شـکل گیـری یـک اثـر و تبعاً نتايج و ثمرات حاصل از آن و با وجود برخي مطالعات در اين زمينه، هنوز احساس ميشود كه شناخت ابعاد آن ضرورتي غيـر قابـل .<br>انکار است. شاید یکی از دلایلی که به این اعتقاد منتهی شده است، مفهوم نسبی و ذهنی اصالت و در نتیجه انعطـاف<code>پ\_ذیری</code> آن اسـت. در این تحقیق سعی میشود که تعریف اصالت و وجوه تمایز آن از معانی مرتبط و نزدیک مانند تازگی، کیفیت اثر و هـدف آن، بررسـی شود. آثار عملی تعریف و تمییز اصالت در عمل سنجیده و چگونگی اثبات این امر نسبی مورد تحلیل قرار گیـرد. در پرتـو ایـن تحقیـق، ضمن تبيين ابعاد مفهوم مهم اصالت، ضعف قوانين و رويه قضايي و دكترين حقوق ايران در خصوص موضوع آشكار مي شود.

# واژگان کلیدی

اصالت، تازگی، خلاقیت فردی، ارزش و محتوای اثر، اثبات اصالت.

نسأني ومطالع ببالمع علو

Email: Mehryar 1381@ yahoo. com

\* تلفن نويسنده: ٩١٦٦٠٠٨٢١٣

مقدمه

بررسی قوانین ملی و کنوانسیونهای بینالمللی حقوق مؤلف، این نکته را برجسته مےسازد که علاوه بر اینکه ارایه تعریف حقوقی دقیقی از اثر به راحتی میسر نیست، بلکـه حتـبی شــرایط اعتبار اثر نیز در همه جا یکسان نمی باشد. تعریف و شرایط اعتبار و ایجـاد یـک اثـر بــه مفهـوم حقوقي بحثهاي پيچيده و متنوعي دارد.

قانون حمايت از حقوق مؤلفان، مصنفان و هنرمندان مصوب ١٣٤٨، همانند اكثر قوانين دنيـا، تعریف دقیق و جامعی از اثر به دست نداده است: ماده اول این قانون به منظور ارایه این تعریف اعلام کرده است: «. . . به آنچه از راه دانش و هنر و یا ابتکار آنان (منظور پدیدآورندگان است) یدید می∫ید، بدون در نظر گرفتن طریقه یا روشی که در بیان و یا ظهور و یــا ایجـاد اَن بــه کــار گرفته «اثر» اطلاق می شود». در این تعریف «اثر» با عبارت «آنچه» معرفی شده است.

مشخص کردن یک تعریف مستلزم در نظر گرفتن اجزای مختلف آن است. برای شکل گیری یک «اثر» به مفهوم مورد بحث باید مراحل تحقق اَنِ را در نظـر داشـت. خلــق یــک اثــر در ســه مرحله متفاوت میسّر میشود (فرانسوان'، ۱۹۹۹، ص ۱۶۱؛ گوتیـه'، ۱۹۹۹، ص ۵۱) کــه شــامل تصور کردن موضوع یا همان اندیشه (ایده)، تنظیم، مدیریت، طراحی ذهنی و آمـادگی ابـراز اثــر که همان تصدیق و تصمیمگیری است و در نهایت، تجلی ایده به شکل خـارجی اعـم از لفـظ و نوشته، موسيقى و ساير اشكال. در اين ميان امروزه حتى لزوم ملموس بودن شكل خــارجى نيــز منتفی شده است و اینترنت و نرمافزارها این تغییر دیدگاه را توجیـهیــذیر ســاختهانــد (برترنــد ً، ۱۹۹۹، ص ۲۰۰).

با توجه به این۵که اندیشه بدون بیان، موضوع حمایت حقوق مؤلف نیست، بایــد در تعریــف اثر به «بيان هدفمند انديشه» (استرلينگ<sup>؟</sup>، ١٩٩٩، ص ١٨٩) قناعـت كـرد. اثــر خلاقيـت فكـرى است که به شکلی اصیل بیان شده و موجب حقوق مؤلف برای پدیدآورنده آن مـیشــود، بــدون

مال حامع علوم

- 1. Fançon 2. Gautier 3. Bertrand
- 4. Sterling

آنکه نوع، شکل بیان و هدف و قاعدتا محتوای آن در نظر گرفته شـود (دیکشــنری'، ۲۰۰۳، ص  $($  \  $\cdot$  \  $\cdot$ 

نويسنده توانمند فرانسوي، گوتيه، اثر را اين گونه تعريـف كـرده اسـت « هـر تـلاش فكـرى نوآورانه انسانی است که به یک تولید معنوی که می تواند بـه هــدفی عملــی منتهــی شــود، خــتم گردد، مشروط بر این که حداقلی از زیبایی را در خود داشته باشـد» (گوتیـه، ۱۹۹۹، ص ۲٤). بـا توجه به این تعاریف روشن می شود که همه در این مفهوم اشـتراک نظـر دارنــد کــه اثـر تــلاش خلاقانه و فکری انجام شده توسط یک شخص برای شکل دادن یک تصور ادبی و هنـری اسـت و این همان ویژگی است که از اَن به ضرورت بیان اندیشــه یــاد مــیشــود (ادلمــن ً، ۱۹۹۹، ص  $(10$ 

أنچه كه در همه تعاريف فوق و ملاحظه متن مـاده اول قـانون حمايـت از حقــوق مؤلفــان، مصنفان و هنرمندان مصوب ۱۳٤۸ برجسته و نمایان است، علاوه بر سایر خصایص، ایــن اسـت که «اثر» محدودیتی از حیث نوع بیان ندارد و «هر چیزی» که خلاقیت یک پدیدآورنـده را بـه اثبات برساند، می تواند اثر باشد. شاید به همین دلیل است که قــوانین ملــی و کنوانســیون۱مــا بــه ندرت به صورت حصري مصاديق أثار را تعيين ميكنند (محمدي دهچشمه، ١٣٧٦، ص ٦٨).

تعریف انتخابی اثر این نکته را روشن می سازد ک4 اثـر دانسـتن یـک خلاقیـت، ضــ, وریات چندانی ندارد. کافی است که اندیشهای ولو به لحاظ علمی نادرست، بهگونهای متکی به فعالیت-های فکری فردی، در عالم بیرون از ذهن صاحب اندیشه تبلور یابـد تـا ذاتـا قابلیـت دسترســی دیگران به اَن فراهم شود، هر چند هیچگاه چنین اتفاقی رخ ندهد. این دو رکن اثر تحت «داشتن شکا <sub>،</sub>» و «وجود اصالت و خلاقیت فردی» مطرح می شوند.

اما اشاره می شود که ذکر ویژگیهایی که در جلب رغبت افراد نسبت به یک اثر مؤثرند، امـا به لحاظ قانونی منشأ تأثیر در قضاوت قانونی نسبت به اثر شناختن تلاش و خلاقیت ابـراز شــده ندارند، نیز، مهم و مفید است. ایــن مــوارد در بحـث تمــایز اصــالت از مفــاهیم مشــابه در حــد ضرورت، تحليل مي شوند. ركن ضرورت شكل نيز از بحث اين تحقيق، خارج است.

اکثر متون قانونی مرتبط با حقوق یدیدآورندگان، اصالت را تعریـف نکـردهانـد و بـا وجــود تأکید برخی قوانین و رویه قضایی تثبیت شده در کشورهای پیش رو بر این رکن، مفهوم قــانونی

<sup>1.</sup> Dictionnaire

<sup>2</sup> Edelman

آن، تبیین نشده است. تنها برخی کشورها به صراحت به رکن بـودن آن اشـاره مـی کننـد (ماننـد کشورهای استرالیا و اسپانیا). در فرانسه نیز تنها در مورد عناوین و آثار اشتقاقی (مـواد ۳–۱۱۲ و ٤–١١٢ قانون مالكيت فكرى ١٩٩٢). بر اين ضرورت اصرار شــده اسـت (محمــدزاده وادقــاني، ۱۳۸۵، ص ۳۵؛ برترند، ۱۹۹۹، ص ۱۳۰). قانون ایران نیبز بـه خـود اصـالت اشـاره نمـی کنـد و اوصاف «ابتكاري» «ابداعي» را در مقام بيان اين ضرورت، مطـرح كـرده اسـت (صـفايي، ١٣٧٥، ص ۷۳).

اما اصالت چیست؟ و چگونه از مفاهیمی مانند «تازگی اثـر» و کیفیـت و محتـوای آن تمییـز داده می شود؟ آثار عملی ارایه تعریف اصالت چیست و اثبات آن چگونه است؟

### مفهوم اصالت

تلاش و کوشش مختص پدیدآورنده که از اَن به اصالت اثر تعبیر میشود، سـراَغاز پیــدایش حقوق متنوع مالی و معنوی برای پدیدآورنده یا پدیدآورندگان است. اما آیا می تــوان بــا کمیــات فیزیکی یا ریاضی، معیارهایی برای روشن کردن اصالت تعیین کرد؟ پاسخ این سؤال منفی است. اما این نتیجه، به ارایه تعریف و خصوصیات اصالت متکی می باشد.

### تع بف اصالت

اصالت معادل اصطلاح Originialité در فرانسه یـاOriginality در زبـان انگلیســی اســت کــه عبارتند از تلاش هنری و ادبی مخصوص پدیدآورنده اثر که ممکن است بـر سـرمایه معنـوی از قبل موجود یک مؤلف دیگر یا همــه پدیدآورنــدگان مــرتبط اتکــا داشــته باشــد (گوتیــه، ۱۹۹۹، ص ٥٠). براي تصور يک اثر در عالم حقوق، اگرچه خود انديشهها في نفسه مورد حمايت واقــع نمي شوند، ولي مي توانند به عنوان پايهاي براي تبلور اثر اهميت پيدا كنند. خلق اثر نيازمند انجـام کار و خلاقیت از ناحیه پدیدآورنده آن است، ولی هر کار ولو پر هزینه یا طـولانی و مسـتمر بـه خلق اثر منتهی نمی شود. کار انجام شده باید شخصیت مؤلف را متجلی سازد. بسیاری از کارهـا به اختراع يا ارايه خدمات ويژه مانند پزشكي و وكالت منتهي مي شوند، ولي اثر به وجـود نمـي-آورند (ادلعن، ۱۹۹۹، ص ۲۵). کا پیل مراتبالی ومطالعات فرسخ

اصالت همان نقطهای است که شخصیت و ویژگی های فردی پدیدآورنیده را بــه نمــایش در میآورد و به عبارت دستورالعمل اتحادیه اروپا در خصوص نرمافزارهـا در سـال ۱۹۹۱ اصـالت خلاقیت فکری مخصوص پدیدآورنده آن است (استرول و درکلی '، ۲۰۰۳، ص ۲۳).

با توجه به این که اصالت از خلاقیت و کارسازنده (در انتخاب کردن باشد یا ترکیب قطعات) از یکسو و اختصاص آن کار بــه پدیدآورنــده از ســوی دیگــر، بــه وجــود مــی]یــد، بعضــی از نو پسندگان به درستی تأکید می کنند که اصالت همان مفهوم «متمـایز بـودن» اثـر اسـت (برترنـد، ١٩٩٩، ص ١٣٠). اين انحصار و تمايز اثر لازم نيست كه در محتوا باشد، بلكه ممكن است ك در محتوا یا شکل یا ترکیبی از هر دو باشد. در این معنا اثر بایـد نتیجـه ذائقـه، هــوش و دانــش انجام کار توسط پدیدآورنده باشد و این همان چیزی است که به نشانه شخصیت تعبیر می شود (انصاری، ١٣٨٦، ص ١١٣).

در حقوق آمريكا، ماده ١٠٢ قانون حقوق مؤلف ١٩٧٦، اصالت را شرط اساسى حمايت قرار داده است. در این حقوق، اصالت به معنای آن نیست که مؤلف اولین بار ایــده اثــر را بــه وجــود آورده باشد، بلکه صرفا کافی است کــه او منشــأ آن باشــد و آن را ســرقت نکــرده باشــد. کــار و قضاوت پدیدآورنده برای اصیل دانستن نتیجه حاصله، کفایت می کنـد. دیــوان عــالی آمریکــا در دعوای معروف<sup>۲</sup> اعلام کرده است که برای احراز اصالت کافی است که اثر بــه شــیوهای مســتقل باشد و نسخهبرداری از آثار سابق نباشد و حداقلی از خلاقیت را داشته باشد. ممکــن اســت کــه اثری اصبل باشد، هر چند مشابهتهای فراوان با آثار سابق داشته باشد. . . » (بر ترند، ۱۹۹۹، ص  $(150$ 

با در نظر گرفتن نقشی که خود فرد در شکل گیری اثر و تکیه اصالت بر این نقش دارد، می-توان هم عقیده با شعبه اول دیوان،عالی کشور فرانسه در رأی مورخ ۱۵ ژوئیه ۱۹۹۳ چنین نتیجـه گرفت که اصالت تنها در فرضی قابل تصور است که اثر به گونهای ابتکاری تصـور پدیدآورنـده خود را تبیین نماید (دیکشنری، ۲۰۰۳، ص ۱۰۹)؛ در نتیجه در حالتی که شخص در نتیجه اجبار یا تحمیل چیزی را بیان نماید، به دلیل عدم وجود آزادی در بیان و به عبارت بهتر، فقدان اشتیاق دروني، نمي توان آن را اثر دانست " (ادلمن، ١٩٩٩، ص ١٥).

شيكا يبعله مراتبا في ومطالعاء 1. Strowel & Derclaye 2. Feist

۳. ارتباط اصالت به شخصیت پدیدآورنده باعث میشود که در نظام کشورهای حقوق نوشته از طریــق تشــبیه اثر به حریم خصوصی افراد، حقوق معنوی برای پدیدآورنده در نظر گرفته شود و مثلا هیچکس حق نداشـته باشـد بدون اجازه اثر (شخصیت پدیدآورنده) را افشا نماید و به عبارت دیگر، در معرض نقد جامعه قرار دهــد یــا هــیچ كس حق تغيير اثر (تعدي به شخصيت مؤلف) را نداشته باشد.

### خصايص اصالت

تلاش خلاق و منحصر به فرد پدیدآورنده، امری که از آن به عنـوان اصـالت یـاد مـی شـود، ویژگیهایی متمایز از مفاهیم اساسی و عمده دیگر دارد:

## نسبي بودن

با توجه به تنوع فوقالعاده آثار و در واقع گونـاگونی اشـكال بيـان انديشـه كـه از كـلام تـا مجسمه و از فیلم تا نقشه و طرح تداوم پیدا میکند، نمی تـوان خلاقیـت پدیدآورنـدگان آثــار را تابع معیارهای واحد و مشترکی قرار داد. در واقع، خلاقیت به نسبت و بر اساس نوع اثــر متغیــر است. خلاقیت و تلاش فردی پدیدآورنده در خلق یک نقاشی با خلاقیت پدیدآورنده عکس یــا طرح و نقشه متفاوت است. در انواع مختلف أثار، اصالت متفـاوت اسـت (محمــدزاده وادقــاني، ١٣٨٥، ص ٣٧).

### جندگانگی عناصر اصالت

اصیل بودن یک کار، لزوما به عامل یا عوامل محدودی وابسته نیست. اصالت ممکن است به طرق مختلف در یک اثر متجلی شود. مثلاً ممکن است که اصالت یک اثـر ادبـی در ترکیـب و تسلسل مطالب يا انتخاب شكل بيان يا خود ممتاز بودن مفاد و غيره، ظاهر شود.

## فردي بودن اصالت

اصالت مفهوم شخصی است و بر اساس کار پدیدآورنـده خــاص، سـنجیده مــیشــود. کــار پدیدآورنده باید به گونهای باشد که خصایص فردی خود وی را منعکس سازد، به نحوی که اثـر متمایز از آثار دیگر باشد.

## اصالت توافقي نيست

اصیل بودن یا نبودن یک کار تابع تراضی اشخاص نیست. این تراضی نه دادگاه را مکلـف و مقید می سازد و نه طرفین آن را. قراردادی که یک کار را اصیل معرفی می کند، در حالی ک هکار پدیدآورنده فاقد این وصف است، به لحاظ ایجاد حقـوقی ورای قـانون نمـیتوانــد حتـی بـرای طرفين أن قرارداد، الزام أور باشد (برترند، ١٩٩٩، ص ١٤٥).

ذکر این خصایص اصالت، مانع از آن نیست که در نظر داشته باشیم که وجود آن، بر اســاس محتوا، ارزش و هدف آثار سنجيده نمي شود.

#### اصالت مفهوم حداقلي ٰ است

منظور از این ویژگی آن است که حمایت از یک اثر مستلزم وجود حداقل خلاقیت و ابتکار از ناحیه پدیدآورنده آن است. وجود این اصالت نیازمند وجـوه برجسـته تمـایز نسـبت بــه آثــار مشابه نیست، بلکه کافی است که به نحوی انعکاسی از شخصیت یا ویژگیهای پدیدآورنـده در اثر وي متجلَّى شود.

علاوه بر ايـن، نداشـتن ايـن حـداقل ضـروري، مـانع حمايـت از حقـوق مؤلـف مـىشـود (ویلسون ٌ، ۲۰۰۲، ص ٥٥). از این مفهوم حداقلی با عنوان «عرق جبین ؓ» یاد می شود تــا همــین خصيصه برجسته شود.

### تمینز اصالت در یک اثر

اصالت با مفاهیم متعددی هم یوشانی و قرابت دارد. در عین حـال، نمـی تـوان اصـالت را بـا مفاهیمی مانند تازگی، کیفیت و ارزش اثر، یکسان دانست. برای تمییز این مفاهیم لازم است ک در ابتدا معیار قضاوت را تحلیل و سپس آنها را از یکدیگر تفکیک کنیم.

#### معيار قضاوت

مراجعه به حقوق کشورهای مختلف نمایانگر این واقعیت است کـه بـا وجـود تفـاوتهـای اندک در خصوص تعریف و ارکان و جایگاه اصالت، تقریبا همه کشورها بر ضـرورت آن تأکیــد دارند (کلمبه ً، ۱۹۹۰، ص ۱۲). سؤالی که جستجوی پاسخ اَن اهمیت زیادی دارد، این است کـه آيا ملاک تشخيص اصالت داشتن يا نداشتن، مقايسه يک اثر با آثار سابق است يا اثر بدون توجه به سابقه آن، به صرف وجود خلاقیت و احراز تلاش پدیدآورنـده در شـكل(دهـبی آن، مــ توانــد مورد حمایت قرار گیرد؟

اصالت ممکن است مطلق باشد. بدین معنا که اثر موردنظر اولین اثر در نــوع خــود و از هــر حيث بي نظير باشد: به عبارت بهتر، در خلق أن از أثار متقدم الهام نگرفته باشند يا أنكـه اثــر بــر أثار پیش از خود مبتنی نباشد مانند شعر سروده شده توسط یک شـاعر اصـالت نسـبی عبـارت است از آنکه اثر عناصر اساسی خود را مدیون آثار پیشینیان باشد و بنا به تعبیری، اثر با تکیه بــر

- 1. Minimis
- 2. Wilson
- 3. Sweet of the brow
- 4. Colombet

آثار سابق به وجود آمده باشد (زركلام، ۱۳۸۷، ص ٤٨).

امروزه در قوانین همه کشورها، پذیرفته شده است که بـرای اصـیل دانسـتن یـک اثـر، لازم نیست که اثر مورد اختلاف با هیچیک از آثار قبل از خود ارتباط نداشته باشد. زیرا بــدون تردیــد علم و دانش ما مبتنی بر یافتهها و دستآوردهـای پیشـینیان اسـت و بنـابراین اسـتفاده از آنهـا، اجتناب ناپذیر است (گوتیه، ۱۹۹۲، ص ٦۲). بر همین اساس است که آثار موسوم به اشتقاقی یا مرکب مانند جُنگها، گلچینها، ترجمهها و اقتباسها به عنوان آثار مورد حمایت پذیرفته شــده-اند (ماده ٥ قانون حمايت از حقوق مؤلفان، مصنفان و هنرمندان مصوب ١٣٤٨ ايران).

## تمييز اصالت از مفاهيم مشابه

اَورده و تلاش فکری و فردی پدیداَورنده که به اصالت تعبیر میشود، با چند مفهوم مــرتبط با بحث، نزدیک است، این مفاهیم عبارتند از:

اصالت و تازگی: بدیع بودن شرط اساسی حمایـت حقـوق مالکیـت صـنعتی از یـک اختـراع است. در آنجا هدف این است که دستآورد مورد بحث، گرهی از مشکلات پیش روی بشر بـاز کند و به عبارت دیگر، با قابلیت و کارایی خود، وضع نوع بشر را از زمان قبـل از اختـراع بهتـر سازد. بنابراین، طبیعی است که دستآوردی که سابقه داشته باشد، چنین نتیجـهای را بــه همـراه ندارد. در قلمرو حقوق مؤلف به ندرت در قوانین کشورها اصالت به معنای تازگی به کـار رفتــه است' و کنوانسیونها نیز اصالت را در معنای تازگی به کار نبردهاند.

یک پدیدآورنده، بر خلاف مخترع که قصد تغییر طبیعت از طریــق بــه کــارگیری تکنیـک و فنون جدید را دارد، گفته و کلامی متفاوت (حداقل به لحاظ شکلی) ارایــه مــیکنــد. کــار او بــر خلاف مخترع به دنیای غیر مادی مرتبط است و بنابراین نمـیتوان از وی نـو بـودن کـارش را انتظار داشت. کافی است که او تلاش شایستهای برای پدید آمدن یک اثـر انجـام داده باشــد، بــه نحوی که علایم شخصیت وی در اثر متبلور گردیده باشد. بنـابراین، تـازگی و اصـالت از چنــد جهت متمايز مي شوند (انصاري، ١٣٨٦، ص ١١٥):

۱. اصالت مفهومی شخصی است، بدین معنا که خصایص و ماهیت متمایز و فردی یـک اثـر را اثبات میکند؛ ولی تازگی مفهومی عینی است بدین معنا که احراز آن موکول به فقـدان سـابقه

۱. در قانون السالوادر اصالت به معنای نو بودن اثر در نظر گرفته شده است (محمــدزاده وادقــانی، ۱۳۸۵، ص

برای آن دستآورد است (کلمبه، ۱۹۹۰، ص ۲۷۰).

٢. تازگی اختراع از طریق نظام ثبت اختراع و قبل از صدور گواهینامه اختراع توسط مراجـع ذی صلاح (در ایران اداره ثبت شرکتها و مالکیت صنعتی) با انجـام بررســی کارشناســی احــراز می شود، ولی اصالت جز در صورت بروز اختلاف – که در آن حالت نیز دادگاه و مقیام قضیایی محدودیت فراوان موضوع اصیل بودن اثر را بررسی میکند، از قبل ارزیابی نمـیشـود (زرکـلام، ١٣٨٧، ص ٤٧).

۳. اصالت حتی در فرض نسبی بودن (مانند ترجمه، که در آن یک مترجم صـرفا اثـر از قبـل موجود را به زبان دیگری بیان میکند)، شرط لازم برای حمایت قانون را فراهم میسازد، اما نــو بودن و تازگی داشتن مطلق است (گیالوس '، ۲۰۰۰، ص ۷٤؛ امیامی، ۱۳۵۰، ص ۷۱؛ میرحسینی، ١٣٨٤، ص ٦٢).

بنابراین با بررسی رابطه میان اصالت و تازگی می توان چنبین نتیجـه گرفـت کـه ایــن رابطـه عموم و خصوص من وجه است. به عبارت بهتر، بعضي از آثار نو، اصيل هستند و برخي از آنها اصيل محسوب نمي شوند. هم چنين بعضي از آثار اصيل، جديد محسوب مي شوند، ولي بسـياري از آثار اصیل، تازه نیستند. <sup>۲</sup>

برخی از کارها برای اولین بار خلق شدهاند و تازه هستند، ولی اصبالتی ندارنید ماننید تهیبه لیست دانش آموزان یک مدرسه، بر اساس حروف الفبا (برترند، ۱۹۹۹، ص۱۳۳). علت این امـر اّن است که با وجود جدید بودن این اثر، هیچگونه خلاقیتی در ایجاد اَن دیـده نمـیشـود، زیـرا شيوه معمول و متعارف در تهيه چنين ليستهاي<sub>د</sub>، ترتيب الفبايي است. همچنين واژه «اکسـون<sup>"</sup>» یک عبارت و عنوان تازه و بدیع است، ول<sub>ی</sub> دادگاه رأی داده است کــه « اگرچــه اکســون واژهای ابداعی و جدید است، ولی معنایی ندارد و به خودی خـود حـاکی از چیـزی نیسـت و تنهـا در ترکیب با واژههای دیگر مثلا شرکت نفتی اکسون، معنا پیدا میکند. . . » (انصاری، ۱۳۸٦، صص ۱۱۹\_ ۱۲۰). هم چنین، شعبه اول حقوقی دیوانعالی فرانسه در رأی ۲ می1۹۸۹ اعلام کرده است

1 Galloux

۲. برخی از نویسندگان اعتقاد دارند رابطه میان این دو عموم و خصوص مطلق است، بدین معنا کـه هــر کــار جدیدی، اثری اصیل محسوب می شود. به عبارت بهتر، نو بودن و تازگی داشتن یک اثر ملازمه بـا اصـالت آن دارد (انصاری، ١٣٨٦، ص ١١٥).

شوث كاه علوم السابي ومطالعات فريج

3. Exxon

«گردآوری نمیتواند مورد حمایت واقع شـود، مگـر آنکـه متضـمن آورده معنـوی پدیدآورنـدهٔ خلاق یک اثر معنوی، باشد» (همان، ص ۱۰۹)'.

بالعکس، بسیارند مواردی که آثار جدید نیستند، ولی اصیل تلقی می شوند. در حقوق آمریکا .<br>مشابهت با آثار متقدم تا حدی که در آن مؤلف صرفا به نسخهبرداری نیرداختـه باشــد، مــؤثر در تشخيص اصالت نيست (ديكشـنري، ٢٠٠٣، ص ٢٩٥). حمايـت از ترجمـههـا، اقتبـاس هـا، گلچینها، پایگاههای اطلاعاتی، تنظیم آثار قبلی و غیره، همه بر این رابطه تأکید دارنـد". بــا ایــن حال، در مورد برخی از آثار مانند نرم افزارها، آثار موسیقی و هنرهای دستی، رویــه قضــایی در سایر کشورها، اصالت را به تازگی و نـو بـودن نزدیـک کـرده اسـت (برترنـد، ۱۹۹۹، ص ۱۳۳؛ زرکلام، ۱۳۸۷، ص ٤٧). همچنین، به نظر میرسد که وجود سابقه قبلی از اثـر، در فــرض بــروز اختلاف، *اماره* تکثیر اثر سابق را مطـرح مـیکنـد (برترنـد، ۱۹۹۹، ص ۱۳۳). بـا ایــن حـال، در بسیاری از موارد تازگی اثر، بدین معنا که صرفا ناشی از اندیشه پدیدآورنده باشــد و مشــابهی در میان نباشد، اصالت داشتن را قطعی می سازد.

## اصالت، کیفیت و ارزش اثر

کیفیت یک اثر، قابلیت تأثیر متعارف آن است و از مقایسه میان آثار هم نوع مانند یک نقاشی با نقاشی دیگر، یک کتاب با کتاب دیگر و غیره به دست می آید. اگرچه بـه طـور معمـول گفتـه می شود که آثار به لحاظ ارزشی قابل مقایسه با یکدیگر یا با اموال یا

١. در حقوق انگلیس یک شعار تبلیغاتی به این مضمون کـه «زیبـایی یـک امـر تجملـی نیسـت، بلکـه یـک ضرورت اجتماعی است» اثر دانسته نشده، زیرا صرفا یک عبارت ساده تلقی شده که دلالتی بر هـیچگونـه اندیشـه عمیق ندارد (دیکشنری، ۲۰۰۳، ص ۲۹۷). و در فرانسه صرف عمل جمعآوری مجموعـهای از اشـیا اصـولا اثـری معنوی محسوب نشده است (رأی ۲۵ می۱۹۸۸ دادگاه پاریس).

٢. رويه قضايي فرانسه بارها اين امر را تأييد كرده است:

- « اثر معنوی قانونا از لحظهای که اندیشهها خواه جدید خواه قدیمی به شکلی که شخصیت مؤلف را در بـر داشته باشند، عرضه گردند، محقق است » (رأی ۹ مارس ۱۹۷۰ دادگاه پاریس).

– جمع آوری عناصر برگرفته از انتشارات سابق، هرچند آثار سابق کاملا اصیل باشند، میتوانند حمایت شـود، مشروط بر اینکه این عناصر بر اساس انتخاب، تدبیر و تنظیم و به شکل نـو عرضـه شـده باشـند) (شـعبه جزایـی ديوانءالي فرانسه ٢٧ نوامبر ١٨٦٩) (برترند، ١٩٩٩، ص ١٣٦). دكترين فرانسه نيـز همـين ديـدگاه را بــه صـورت مكرر يذيرفته است (ادلمن، ١٩٩٩، ص ٢٣). سایر امور نیستند (ترنیه'، ۱۹۸۳، ص ۱۹۲)، ولی به هر حال، ارزش گذاری کیفی آثار، امیری معمول است که متخصصان همواره آن را مدنظر قرار می دهند.

بعضی معتقدند که اصالت و داشتن کیفیت در مورد آثار یـک معنــا دارد (گوتیــه، ۱۹۹۹، ص ٤٨). بر اساس اين نظر، اصالت نقطه مقابل ابتذالٌ است و ابتذال به كارگرفتن مصالح و مضامين هنری، موارد ادبی و هنری و ملودیهای شـناخته شـده عمـومی کـه اغلـب پـیش از آن توسـط دیگران به کار گرفته شدهاند و به شخص خاصی تعلق ندارند، میباشد. این کار اثر نیست، بلک یک مال مباح تلقی میشود. اما نویسنده دیگری این نظر را نمیپذیرد و معتقد است کـه نبـودن اصالت به معنای ابتذال نیست، بلکه به معنای عدم وجود علامت شخصیت پدیدأورنده یا نشــانه تمایز وی از طریق اثر است (برترند، ۱۹۹۹، ص ۱۳۸).

به نظر میرسد، کیفیت اثر در واقع ویژگیهایی است کـه پـس از احـراز اثـر بــودن کــار يديدآورنده (و در واقع احراز اصالت)، توجه به آنها مطـرح مـي شـود. در مـورد كارهـاي فاقــد اصالت، اصلا بحث كيفيت اثر مطرح نمي شود. بالعكس در مورد كارهاي اصيل، اين بحث قابـل طرح است.

در قوانین ایران راجع به ارزش آثار و بی تأثیری آن در ارزیابی قضات اشارهای نشــده اســت. بالعکس در قانون و رویه قضایی فرانسه و سایر کشورها به دقت این امر مورد توجه قرار گرفتـه است (محمدزاده وادقاني، ١٣٨٥، صص ٣٣ و ٣٤). در حقوق فرانسه ماده ١-١١٢ قانون مالكيت فکری اعلام کرده است: « مقررات این قانون از حقوق پدیدآورندگان کلیـه آثــار فکــری صــرف نظر از نوع، شكل بيان، شايستگي يا هدف اّنها حمايت ميكند ».

ضرورت بي توجهي به ارزش يا كارايي أثار در احراز اصالت أنها، بدين صورت توجيه مـي-شود که اصالت امری شخصی و معنوی است، اگر به قضات اجـازه داده شـود، آن را بــه عنـوان معیار ارزیابی اصالت به کار گیرند، نه تنها برقراری تسـاوی اشـخاص در برابـر قـانون و ایجـاد عدالت به خطر می افتد، بلکه موجب تجاوز قضات از اصل بی طرفی می شود (کلمبه، ۱۹۹۰، ص ١٦). علاوه بر اين، سيردن اثر به عنوان يک واقعيت مادي و شکل گرفتـه بــه ذهــن محافظــهکــار قضات، خطر محدود کردن غیر قابل پذیرش نوأوری و نیز تحمیل دیدگاه محـاکم را بــه همــراه دارد. مثلا دادگاه شهرستان پاریس (در رأی ۸ ژوئیه ۱۹۸۱) در مورد اثری کـه وجــود اتــاق&ــای

1. Tournier

2 Banalité

گاز در جریان جنگ دوم جهانی را مورد انکار قـرار مـیداد، اعـلام کـرد: «محـاکم صـرفا بایـلـ واقعیات ارایه شده توسط طرفین را ارزیابی کنند. آنهـا ویژگـی و صـلاحیت قضـاوت تــاریخی ندارند» (ادلمن، ۱۹۹۹، ص ۱۵). علاوه بر این، ارزش اقتصـادی و مطلوبیـت بـازاری یـا میـزان استفاده از امکانات و تجهیزات در خلق اثر، مبنــای احــراز اصــالت نیســتند (کِــروه'، ١٩٩٦، ص ۲۰۲). همچنین نمی توان به سادگی پذیرفت که ارزش گذاری آثار کـه امـری سـلیقهای و فـردی است، بتواند مبنای درستی برای تشخیص خلاقیت افراد باشد. در فرض پذیرش امکان قضـاوت بر اساس ارزش آثار، یک قاضی براساس تجربه، مهارت، علاقه، آموزش، تربیت و سایر کیفیـات ممکن است که خلاقیت فردی را بی ثمر سازد یا عملی غیر خلاق را اثر بداند. طبیعی است ک يذيرش اين معيار متغير (به تعداد قضات)، خود به خود نقض حقوق مؤلفان را تسهيل مي كند.

این نکته نیز شایسته توجه است که محدودیت امکان ارزیابی به کیفیت اثر محدود نمی شود. بلکه ارزش کمّی و میزان اثر نیز در حمایت قانونی بی¤تأثیر است. شاید به همین دلیل اسـت کـه ماده ۱۷ قانون ایران صراحتا عناوین آثار، که ممکن است یک یا چند حـرف یــا کلمــه باشــند را مشمول حمایت خود قرار داده است. بر این اساس، به همان اندازه که کتـاب تأثیرگـذار مثنـوی مولوی اثر محسوب می شود، یک قطعه شعر کوتاه دو جملهای نیز می تواند اثـر محسـوب شـود (برترند، ۱۹۹۹، ص ۱۵۱). لذا طول زمان فیلمها، رنگی یا سیاه و سفید بودن، کیفیت فیلمب داری و غیرہ در حمایت آنها ہے تأثیر است.

با این همه، نباید تردید کرد که با وجود بـی تـأثیر ارزش اثـر در اصـیل دانسـتن آن، قلمـرو حمایت حقوق مؤلف ممکن است بر اساس میزان خلاقیت به کار رفته، تغییر کند. آثاری کـه بــه طور عمدهای بر اطلاعات عمومی یا در دسترس همگان متکی هستند، اصالت محدودی دارند و در نتیجه جز در صورتی که استفاده دیگران از آن آثار گسترده باشد، نقض در موردشان حاصـل نمی شود. بالعکس آثاری که کاملا اصالت دارند، با برداشت حتی بخش کوچک از آنهـا، نقـض اثر رخ می دهد (برترند، ۱۹۹۹، ص ۱۵۲).

**اثار ععلى تعريف اطلاب بمس**كل على عرائسًا في ومطيالها ت

از تعریف اصالت به « خلاقیت مخصوص پدیدآورنده اثر » و احراز وجود دو رکـن اساســی شامل خلاقیت و تلاش فردی پدیدآورنده در این تعریف، چندین نتیجه عمده حاصل مـی شـود.

1. Kerever

برای تسهیل بحث، نتایج ناشی از هر رکن اصالت را جداگانه بررسی می کنیم:

**آثار ضرورت خلاقیت: بی تأثیری کیفیات** 

با توجه به این که اصالت به تلاش و خلاقیت فردی و آورده معنوی پدیدآورنده تعبیـر مـی-شود، منوط کردن احراز این امر به اموری غیر از خلاقیت، در چهارچوب فلسفه حقـوق مؤلـف قرار نمي گيرد. در نتيجه:

یے تأثیری ارزش اثر

اصولا ارزش اثر در حمایت قانون بی تأثیر است. با این حال، در برخی موارد، نه تنهــا خلــق اثر موجب حمایت از پدیدآورنده نمی شود، بلکه مجازات وی را به همراه دارد'. حتی در حقوق کشورهایی که بر رعایت این اصل و بی طرفی قاضی نسبت به محتوا و ارزش اثر تأکید می شود، .<br>بعضا به قضات اجازه داده شده است که برخورداری پدیدآورنـده اثــر خــلاف ِ اخــلاق یــا نظــم عمومی را متوقف سازد:

در حقوق انگلیس، رویه قضایی به مدت طولانی اجازه حمایت از مؤلفان آثار غیر اخلاقی و خلاف نظم عمومی را نداده است. در آمریکا دیوان عالی آن کشور رأی دادگاه ایالت تگـزاس را به استناد قانون اساسی و به عنوان خلاف اخلاق حسنه تأیید کرد و حمایت مورد تقاضا را نفـی نموده است (برترند، ۱۹۹۹، ص۱۵۳). در حقوق فرانسه نیز، اگرچه حمایت از فیلمها و عکس-های پورنوگرافی ممنوع نیست، ولی دیوان عالی اَن کشور اَن دســته از اَثــاری کــه تنــزل دهنــده درجه انسانیت است یا تبلیغ خشونت باشند، را غیر قابل حمایت دانسته اسـت (دولیــان'، ۱۹۹۰، ص ۲۶۰).

در کشورهای اروپایی و آمریکا بحث اَزادی انتخاب دین و اَزادی بیان از یـکـســو و اَزادی اطلاعات و اندیشه، سالهاست که محاکم را در تعیین نقطه تعادل این آزادیهـا، سـرگردان کـرده

١. مثلاً بر اساس ماده ٢٤٠ قانون مجازات اسلامي مصوب ١٣٧٥ «هر كسي نوشته يـا طـرح، گـراور، نقاشـي، تصاویر، مطبوعات، . . . علایم، فیلم، نوار سینما و غیره بسازد» محکوم می شود. مراجعه به قانون مطبوعـات ١٣٦٤ اصلاحی ۱۳۷۹، قانون ممنوعیت به کارگیری تجهیزات دریافت از ماهواره مصوب ۱۳۷۳ و… چنین دیـدگاهی را تأييد مي كند.

2. Dulain

است' (بر ترند، ۱۹۹۹، ص ۱۵٤).

بي تأثيري هدف اثر

هدف خلق اثر، نباید در ارزیابی خلاقیت مؤثر باشد. اصالت یک کار، برای اثـر دانســتن اَن كافي است و قاضي نمي تواند هدف خلق اثر كه ممكن است تجارت، صنعت، ابـراز احساســات یا هر امر دیگری باشد را در ارزیابی خود سهیم سازد. در حقوق فرانسه، این اصـل کــه یکــی از اصول اساسی حقوق مؤلف تلقی میشود و در قلمرو آثار تجسمی از آن با عنوان اصل وحــدت هنر<sup>۲</sup> یاد میشود (گوتیه، ۱۹۹۹، ص ٦٢)، به شدت مورد حمایت دکترین و رویه قضایی اســت: رأى ۹ اكتبر ۱۹۹۰ شعبه تجاري ديوان عالمي اَن كشور اعلام كرده است، قاضــي جــزء بــه هزينــه نقض رأى خود نمىٍتواند هيچگونه ارزش&ذارى هنرى يا هدف تجارى بر روى اثر بنهد. همـين مرجع با وجود این که یک فیلم تبلیغاتی، تصویر بدی از محصولات مورد آگهی ارایــه مــیکـرد، اجازه هيچگونه ارزيابي اثر را ندارد و ضمن اثر شناختن فيلم مذكور (با وجود جنبه تجـاري آن) مسؤوليت پديدآورنده فيلم در مقابل آگهي دهنده را، قراردادي دانست (گوتيــه، ١٩٩٩، ص ٦١). شاید به همین دلیل است که در این کشور کارتهای تبریـک اعیـاد یـا تولـد را نیـز بـا وجـود برجستگی و روشن شدن اهداف آنها، بعضا مورد جمایت قرار دادهاند.

علاوه بر این که نوع استفاده و کاربرد اثر، تأثیری در اثر بودن آن ندارد، بے استفاده یا کم ثمـر بودن آن و هدفی که ممکن است، انتقال دهنده اثـر در بهـروبـرداری از آن داشـته باشـد، نیـز در ارزيابي مؤثر نيست (دبوا"، ١٩٧٨، ص ٤٨).

در حقوق ايران، به عدم لحاظ هدف خلق اثر در ارزيابي أن، تصريح ديده نمي شود. بــا ايــن حال، از شناسایی برخی آثار در ماده ۲ قانون حمایت از حقـوق مؤلفـان و مصـنفان و هنرمنـدان مصوب ۱۳٤۸ و اشاره به این که منظور از خلق هر چه باشد (مانند بند ۳ این ماده کــه منظــور از خلق اثر سمعي و بصري را به طور ضمني بي¤ثثير دانسته است و أثار تزئينـي و طــرح و نقشــه-

۱. در رأی مورخ ٦ می1۹۸٦ شعبه جزایی دیوانءالی کشور رأی دادگاه تالی بیا مضیمون رد دعبوای مطالبیه خسارات ناشی از نقض حقوق یدیدآورندگان یک یورنوگرافی را با این استدلال کـه قـانون « قضـات را از منــوط كردن اعمال قانون به ملاحظات منسوب به عقيده اخلاقي متغير بر اساس زمان و مكان منع كـرده اسـت، شكسـته است (ادلمن، ۱۹۹۹، ص ۱۲).

2. Le unite de art

3. Desbois

های ساختمان و هنرهای صنعتی در بند ۹ ماده ۲) از یکسو و بند ٦ ماده ۵ قانون که واگـذاری حق «استفاده از اثر در کارهای علمی و ادبی و صنعتی و هنری و تبلیغـاتی» را پـیش بینـی کـرده است، چنین استنباط می شود که قاعده مذکور شناسایی و مورد احترام، قرار گرفته است.

با این حال، به نظر می رسد که انگیزه مجرمانه در خلق آثار، ممکن است در ارزیابی محکمـه مؤثر باشد و خالق أثار غير قانوني را جدا از محروميت از حقوق مالي و معنــوى خلــق اثــر، بــه مجازاتهاي حتى سالب حيات، محكوم كند'.

# بي تأثيري نوع اثر

منظور از «نوع اثر» مقوله یا زمینـهای اسـت کـه مـیتـوان اثـر را در چهـارچوب و از زمـره مصادیق اَن مقوله، دانست: تقسیم آثار به ادبی، هنری، موسـیقایی و غیـره (زرکـلام، ۱۳۸۷، ص ٤٢). ماده اول قانون ايران، با تعريف اثر در عبارت «اَنچه. . .» همين اصل را تأييد مي كند.

با وجود بی تأثیری نوع اثر در تشخیص اصالت داشتن یا نداشتن، این نکته قابــل ذکــر اســت که احراز اصالت در انواع آثار متفاوت است و ضــابطه یکســانی در همــه مــوارد وجــود نــدارد ٌ (زركلام، ١٣٨٧، صص ٤٩ و ٥٤؛ فرانسون، ١٩٩٩، صص ١٦١و١٦٣).

# بي تأثيري شكل اثر

.<br>وقتی خلاقیت ملاک باشد، شکل بیان اَن اهمیت ندارد، مگر اَنکه خود شکل اثــ,، خلاقیــت را منعکس سازد.

### أثار ضرورت فردى بودن خلاقيت

ضرورت مداخله فردی پدیدآورنده در خلـق اثـر باعـث مـیشـود کـه بسـیاری از نتـایج و دستآوردها با وجود به كارگیری وقت و هزینه فراوان در تولید آنها، وصف اثر را نداشته باشند

۱. برای نمونه باید به قانون «مجازات اشخاصی که در امور سمعی و بصری فعالیت غیـر مجـاز مـی نماینـد» مصوب ١٣٨٦/١٠/١٦ مراجعه نمود. تبصره ٥ بند الف ماده ٣ اين قانون صراحتا به محتـواي اثـر اشـاره مـيكنـد و مقرر میدارد: « اَثار سمعی و بصری مستهجن به اَثاری گفته میشود که محتوای اَنها نمایش برهنگی زن و مرد یــا اندام تناسلی و نمایش آمیزش جنسی باشد ». در ماده ۳ این قانون نیز اعلام شده است: « عوامـل توزیــع، تولیــد، تکثیر و دارندگان آثار سمعی و بصری غیر مجاز. . . با توجه به محتوای اثر، . . . »

٢. برخي از آثار صرفا به لحاظ نحوه بيان اصالت دارند مانند ترجمهها و برخي صرفا در مرحله دوم خلق اثـر، يعني تصديق (تركيب و تنظيم) اصالت دارند مانند جُنگ و گلچين.

و بالتبع پدیدآورندهای نیز وجود نداشته باشد. این امر به نوبه خود چندین نتیجه در یی دارد: آثار مشاع

در فرضی که خلاقیت فردی منسوب به چند نفر باشد، بدین نحو که نتیجه حاصـل و مـورد بحث، دستآورد تلاش و کوشش های عدهای بیش از یک نفر باشد، اثر بسته بـه ماهیـت آن پــا قابلیت تفکیک یا عدم قابلیت کار هر یک از آنان، به اثری مشاع` یا اثر جمعی مبدل میگردد.

در حقوق ایران و سایر کشـورها تمییـز وضـعیت ایـنگونـه آثـار و چگـونگی اداره حقـوق مختلف اين أثار (بهويژه أثار سينمايي) يكي از مباحث جـدي و بحـث انگيـز اسـت (صـادقي، ١٣٨٦، ص ٢١٧؛ محمدزاده وادقاني، ١٣٨٧، صص ٣٢٥ ـ ٣٣٨).

اختصاص خلاقيت به انسان

اصالت ویژه خلاقیتهای انسانی است. بنابراین هر جا که نقش انسان بسیار محدود می شود و در عوض دستگاههای مکانیکی یا الکترونیکی بیش از انسان در خلق نتیجه مؤثر باشند یــا اثــر به معنای قانونی وجود ندارد یا در برخی کشورها، حمایت محدود یا متفاوت از حقوق مؤلف، خواهد بود. پس هرجا مداخله مستقيم يا غير مســتقيم انســاني وجـود نداشــته باشــد و مــثلا بــه خاموش یا روشن کردن یک دستگاه یا صدور دستورهای برنامهریزی شده به دستگاه باشـد، بـه طوری که نشانهای از شخصیت خود پدیدآورنده دیده نشود، اصالت وجود نخواهد داشت.

همچنین در فرضی که شکل به کار رفته در خلق اثر ناشی از عرفها و معیارهـای حرفـهای باشد یا نقش انسانی ناشی از هدفی باشد که به عنوان کبارکرد اثیر در نظیر گرفتیه شبده است، اصالت وجود نخواهد داشت، مثلا شعبه چهارم دادگاه استیناف پاریس در اول ژوئــن ١٩٩٤ رأی داده است که حمایت نمی تواند شامل توصیفات تعاریف و علایمی شود که جز حاوی اطلاعات ضروري نيستند و کار مذکور نمي تواند با عبارات ديگري شکل پذيرد، مگر به قيمت اطاله کـلام و به کارگیری عبارات نامتناسب » (برترند، ۱۹۹۹، ص ۱۳۹). شاید به همین دلیل است که گفتـه

۱. ماده ٦ قانون حمایت از حقوق مؤلفان، مصنفان و هنرمندان ایران اعلام کرده است: « اثری که بــا همکــاری دو یا چند پدیدآورنده به وجود آمده باشد و کار یکایک آنان جدا و متمایز نباشد اثـر مشـترک نامیـده مـیشـود و حقوق ناشی از آن حق مشاع پدیدآورندگان است ». این ماده و به طور کلی قانون مشخص نمیکند کـه اگـر کـار افراد مذکور جدا و متمایز باشد، ولی همه کارهای آنان به خلق یک اثر واحد. منتهی شده باشد. وضـعیت مالکیـت و بهرهبرداری از اثر چگونه است. می شود اثری که جز به یک شکل قابل تصور نیست، اصیل محسوب نمبی شـود (ادلمـن، ۱۹۹۹، ص ١٥). هم چنین، چنانچه انجام یک کار به صـورت اتفـاقی و بـه صـورت شانســی بـه خلــق نتیجهای منتهی شود که میتواند اثر تلقی شود، پذیرش اصالت در مورد آن، امکانپـذیر نخواهــد بود (محمدزاده وادقانی، ۱۳۸۵، ص ٤٤). تردیدی که امروزه یا در گذشته در حمایت از بسیاری از نتایج و کارها مانند عکسها وجود داشته یا دارد، ناشی از همین ویژگی است (محمـدی ده-چشمه، ۱۳۷٦، ص۹۰). همچنین، این وسواس به ویژه در مورد خلق آثار سینمایی و بـه هنگـام طرح ادعای مؤلف بودن از سوی تهیهکننده، فیلمبردار تدوینگر و بازیگران فیلمها مطـرح مـی-شود و در این زمینه اختلافات جدی میان کشـورهای مختلـف دیـده مـیشـود (کامینـا'، ۲۰۰۲، صص ۱۳۰\_ ۱۷۱).

از سوی دیگر، خلاقیت ویژه انسانهاست و اشخاص حقوقی قاعدتا نمی تواننـد پدیدآورنـده محسوب شوند. اشخاص حقوقی اگرچه به لحاظ قانونی اصولا میتوانند صـاحب کلیـه حقـوق انسانی باشند، ولبی استثنائا برخبی از حقـوق ویـژه انسانهاسـت و اشـخاص حقـوقی قابلیـت برخورداری از آنها را ندارند (ماده ۵۸۸ قانون تجــارت ایــران<sup>۲</sup>). یکــی از آن مصــادیق اســتثنایی، مؤلف شناخته شدن است. دلیل این محرومیت فقیدان روح، ابتکـار و خلاقیـت نـزد اشـخاص حقوقي است.

با وجود این که در کشورهای حقوق نوشته، صرفا شخص حقیقی می تواند کیفیت مؤلف را داشته باشد و (فرشی۳، ۲۰۰۳، ص ۳۱) تردیدهایی در مورد اعمال ایـن اصـل در کـامن۷، دیــده میشود. با این حال، به نظر میرسد، حتی در کشورهای کامنلا، صرفا شـخص حقیقـی قابلیـت تلقی به عنوان پدیدآورنده را داراست؛ با این حال، بنا به مبانی حقوق مؤلف در این کشورها ک عمدتا مبتنی بر اصول اقتصاد بازار آزاد استوار است، در برخی از موارد اشخاص حقوقی ممکـن است از این قابلیت یا حداقل نتـایج اَن بهـرهمنـد شـوند (صـادقی، ١٣٨٦، صـص ٢١٨ و ٢١٩؛ امامي، ١٣٨٦، صص ١٢٥؛ محمدي، ١٣٨٦، ص ٣٦). در حقوق ايران، با وجـود ظـاهر مـاده ١٦

شوشه کاه علوم السابی موسطالعات فرسیم

1. Kamina

۲. ماده ۵۸۸ قانون تجارت اعلام کرده است: « شخص حقوقی می تواند دارای کلیه حقوق و تکالیفی شود ک قانون برای افراد قایل است، مگر حقوق و وظایفی که بالطبیعه فقط انسان ممکن است دارای آن باشد مانند حقوق و وظایف ابوٽ، بنوت و امثال ذلک ».

3. Farchy

قانون حمايت از حقوق مؤلفان، مصنفان و هنرمندان مصوب ١٣٤٨، وجـود و شناســايي حقـوق معنوی برای پدیدآورندگان و ریشههای تاریخی قانون مذکور کـه از قـوانین کشـورهای حقـوق نوشته اخذ شده است و احکام موجود در قوانین دیگر، به نظر می رسد، همانند حقـوق فرانســه، تنها اشخاص حقیقی می توانند پدیدآورنده محسوب شوند، هرچنید در برخبی از میوارد ممکن است، حقوق اثر آنها به حکم قانون به اشخاص حقوقی تعلق داشته باشد (محمـدی ده چشــمه،  $(27)$  ص  $(27)$ .

تمایز پدیدآورنده از دیگران

وجود و اثبات خلاقیت فردی گاهی موجب شناسایی و تمایز پدیدآورنـده از سـایرین مـی-شود. در مورد آثاری که با مشارکت و مساعدت افـراد متعـدد خلـق مـی شـوند، معمـولا تعیـین پدیدآورنده و یا پدیدآورندگان امر سادهای نیست. در حقـوق برخــی از کشــورها، در ایــن گونــه موارد اماره مؤلف بودن به سود برخی از افراد، ایجاد شده است. مثلاً در فرانسه در مـورد فـیلم، قانون صراحتا برخی اشخاص را پدیدآورنده دانسته است (ماده ۱–۱۱۳ قانون مالکیـت فکـری)، اما همزمان اجازه اثبات این که دیگران نیز خلاقیت داشتهاند و در نتیجه امکان بهرهمندی آنهـا از حقوق اثر، فراهم است و بالعكس مدعى خلاف مى تواند ثابت كند كه اماره مذكور در خصوص برخ از اشخاص واقعت ندارد و آنها خلاقتنی در ایجاد اثبر نداشـتهانـد<sup>ا</sup> (گــالٌ، ۱۹۹۵، ص۷؛ دوليان، ١٩٩٦، ص٣٥٣.

در مورد آثاری که در نتیجه قرارداد کار برای خلق اثر و سفارش خلق اثر به وجود می آینـد، نیز همین بحث قابل طرح و بررسی است (محمدی ده چشمه، ۱۳۸٦، ص ٤٠٩).

### اثبات اصالت

ماده اول قانون حمایت از حقوق مؤلفان، مصنفان و هنرمندان ۱۳٤۸ در ارایه تعریف خود از اثر، گشاده دستی قابل توجهای را اعمال کرده است و به «هر آنچه» از راه دانش یا هنـر و… بـه دست می آید، اثر اطلاق کرده است. از سوی دیگر، در حقوق ایران ثبتِ آثــار اختیــاری اســت و زق سنكاه علوم الساني ومطالعات فرسي

١. در كشورهاي كامنلا، از ابتدا حقوق اثر سمعي و بصري به تهيه كنندگان تعلق مـي گيـرد، در حـالي كــه در کشورهای حقوق نوشته، حقوق از ابتدا متعلق به پدیدآورندگان آن است، ولی با یک اماره قــانونی بــه تهیــه کننــده منتقل می شود. نتیجه امر در هر دو دیدگاه یکسان است.

2. Gall

اشخاص اجباری در ثبت آثار خود (برای تحقق اثر) ندارند<sup>۱</sup> در مواردی نیـز کـه اشـخاص آثــار خویش را به منظور اخذ مجوزهای ضروری ارایه میکنند مانند اخـذ پروانــه نمـایش پــا انتشــار کتاب و اخذ شابک در مورد کتابها و غیره، مراکز مذکور بررسی مـاهوی در مـورد اثــر انجـام نمي دهند و گواهي يا مجوزهاي آنان به خودي خود نمي تواند به طور قاطعي معـرف اثـر بـودن كار ارايه شده باشد. همچنين ثبت اثر و حتى ثبت اختراع در مقوله حقوق مالكيت صنعتى صـرفا جنبه اثباتی دارند (انصاری، ۱۳۸٦، ص ۱۵۰). ولی اثباتی بودن در این حالت، تنها اثبـاتکننـدگی رابطه اثر با پدیدآورنده یا پدیدآورندگان خاص است، نه تأیید کیفیت و خلاقیتی کـه اثــر بــر آن مبتنی است. در فرض بروز تردید در وجود اصالت در اثر مورد ادعا یا تکـذیب اصـالت توسـط خوانده دعوای نقض حقوق اثر، قاعده چیست؟ و کدام مرجع صلاحیت بررسی دارد؟

#### تنوع معيارها

برای احراز اصالت، قاضی باید همه جوانب از جمله شکل و سازماندهی اثـر و جایگــاه اثــر در میان آثار مشابه را در نظر بگیرد. در این راستا، خواهان نیـز بایــد مهیــای اثبــات اصــالت اثــر خویش باشد و از قبل پاسخ شبهات خوانده در این زمینـه را فـراهم سـازد. نشـانه شخصـیت و تمایز اثر به معیار واحدی منحصر نیست و حسب مورد می تواند متفـّـاوت باشــد. مــثلا یــک اثــر ادبی مانند کتاب ممکن است به دلیل ترکیب خود مانند مضمونی جدید، تسلسل مطالب و غیــره یا شیوه بیان، ویژگیها و خصایص شخصیتها، نام قهرمانان، عنوان اثر و غیـره صـورت پــذیرد (برترند، ۱۹۹۹، ص ۱۳۷). همین وضع در مورد سایر آثار نیز قابل تصور است.

### اماره اصالت

در حقوق ایران و سایر کشورها و کنوانسیونهای بینالمللـی قاعـدهای در ایــن مــورد امــاره اصالت وضع نشده است. اما شاید بتوان به یاری اصل مندرج در ماده اول قانون ایران که حـاکی از آن است که به « هر آنچه از راه دانش و هنر و یا ابتکار آنان پدید می آید، بدون در نظر گرفتن

١. ماده ٢١ اين قانون اعلام كرده است « پديدآورندگان مي توانند اثر، نام، عنوان و نشانه ويژه اثـر خــود را در مراکزی که وزارت فرهنگ و هنر (وزارت فرهنگ و ارشاد اسلامی کنونی) با تعیین نوع آثار آگهـی مـی(ماینــد بــه ثبت برسانند ». با این حال قانون حمایت از حقوق پدیدآورندگان نرم افزارهای رایانهای مصوب ۱۳۷۹ به گونـهای غیر مستقیم در ماده ۹ خود ثبت نرم افزارها و اخذ گواهی تأییدیه اَن از شورای عالی انفورماتیک را اجباری کـرده است. طريقه يا روشي كه در بيان و يا ظهور و يا ايجاد آن به كار گرفته «اثر» اطلاق مــ شــود » كــه در واقع، بیانگر اصل حمایت بدون قید وشرط از نتایج و دستآوردهـای بیرونـی اندیشـه بشـری است، چنین استنباط کرد که اصل بر اصیل بودن آن چیزی است که شکل اثر به مفهوم قانونی را دارا باشد. به عبارت بهتر، داشتن اصالت مفروض است و اثبات خلاف آن، ضروری اسـت: ایــن نظر، همچنین از آن جهت که معیارهای احراز اصالت محـدود نیسـت و بـا لحـاظ انــواع أثــار، گوناگونی مشهودی دارد و علاوه بر آن، اصالت مطلق نیز معیار محسوب نمی شـود، قابـل تأییــد می باشد (امامی، ۱۳۸٦، ص ۹٦).

به نظر میرسد، اصاله ظهور نیز همین نتیجه را تأیید میکند. به عبارت بهتر، ظاهر این اسـت که هر کاری که نشانی از خلاقیت در آن وجود داشته باشد و بـه یکـی از اشـکال ابـراز اندیشـه مانند نوشته، موسیقی و… متبلور شده باشد، به جهت عـدم وجـود ضـرورت و شـرط قـانونی ديگر، اثر تلقى مى شود.

در حقوق کشور فرانسه برخی از نویسندگان همین نظر را مورد تأیید قرار دادهانــد (برترنــد، ١٩٩٩، ص ١٤٦؛ گوتيه، ١٩٩٩، صص ٥٠ و ٦٣٣) و اماره اصالت به سود مدعى نقـض را نقطـه مقابل تکلیف او برای اثبات نقض دانستهاند'. اصـول راهبـردی ممنوعیـت قضــات از توجــه بــه محتوا و ارزش و هدف آثار نیز این اماره را به ذهن القا می کند.

## مرجع رسیدگی به اصالت

در فرض لزوم بررسی این امر، احراز اصالت، به عهـده مرجـع قضـایی رسـیدگیکننـده بـه اختلاف است، هرچند برخی بـرای پرهیـز و اجتنـاب از خودسـری و اعمـال نظـرات شخصـی پیشنهاد می کنند که این وظیفه به عهده سازمانهای نظارتی یـا شـرکتهـای جمـع|وری حقـوق مؤلفان قرار داده شود، ولی چون رسیدگی به اختلافات و ادعاهای مؤلف یا ورثـه وی در مقابـل سایرین مستلزم تصمیم قضایی است، در حقوق ایران، این مرجع صلاحت تصمیمگیری در ایــن خصوص را دارد. علاوه بر این، با توجه به اماره اصالت، گشاده دستی و بزرگ منشی قاضبی در

ترويت كادعلوم السابي ومطالعات فرس ١. با اين حال، برخي اَراي صادره در اين كشور، خلاف اين نظر را تأييــد كــردهانــد: مــثلا شــعبه اول دادگــاه

استیناف لیون در مارس ۱۹۸۱ رأی داده است که « اثبات ویژگیهای منحصر به فرد کار که به مــدعی اجــازه مــی-دهد، چنین ادعایی را مطرح نماید، بر عهده عکاسی است که پدیدآورنده بودن خود را ادعا مـیiمایــد » (برترنــد، 1999، ص 531). رسیدگی به این امر، توصیهای قابل به نظر می رسد (امامی، ۱۳۸٦، ص۹٦). با این حال، بــه نظـر می رسد که استفاده از نظر کارشناسی به عنوان مساعدت در تشخیص در مـورد بسـیاری از آثــار ضروری است، هرچند بعضی واگذاری این ارزیابی را به کارشناس برنمیتابنـد (برترنـد، ۱۹۹۹، ص ١٤٧).

نتىحە

زیربنایی ترین مفهوم در تکوین آثار مورد حمایت از حقوق مؤلـف، از هـر نــوع کــه باشــند، اصالت آنهاست. اگرچه اصیل بودن یک اثر به طور مطلق، حداقل در زمان حاضـر، قابـل تصــور نیست، ولی حقوق مؤلف به منظور تشویق جامعه به متبلـور کـردن اندیشـههـای تابنـاک خـود، ضمن ارایه یک برداشت موسع و دربردارنده، از اصالت، خلاقیــتهــا را تشــویق مــیکنــد. ایــن مفهوم حداقلی، در عین حال، از ادعای بی وجه در کارهایی که چیزی جــز تکــرار و تقلیــد آثــار متقدم، هم از حيث محتوا و هم از حيث شكل نيستند، جلوگيري مي كند.

اصالت داشتن به معنای وجود نشانههای آشکار خلاقیت از سـوی مـدعی خلـق اثـر اسـت. تلاشی منحصر به فرد از ناحیه شخصی که اثر از وی نشأت میگیرد: بیانی از خود او، شخصیت ممتاز وي. اثر انعكاس ويژگي هاي فردي صاحب منحصر خود، است. هرچنـد ايــن خصــايص مقبول همگان نباشند یا انعکاس انها در اثر همراه با تعارض با معیارها و اصول پذیرفته شــده در علوم و هنر و دانش باشد. قانون حمایت از حقوق مؤلفان، مصنفان و هنرمندان مصوب ۱۳٤۸ و قوانین مصوب بعد از اَن و حتی کنوانسیونها و قراردادهای چند جانبه بین|لمللی نیز بــه نــدرت این معنا را تفسیر کردهاند. با این حال، اساس حقوق مؤلف، تبیین همین معنای پیچیده است.

ضروری است، معیارهایی در زمینه اصالت ارایه شود تا ضمن تسهیل تشخیص اثـر از سـایر کارهای انسانی و دستآوردهای بشری، مرزهای آن از مفاهیمی چون تازگی، کیفیت و محتـوای اثر، متمایز گردد. تعیین این معیارها، حداقل قضات را از تفسیرهای شخصی و خود محوری بـاز میدارد: آنها را از توجه به ارزش تجاری و قابلیت به کارگیری اثر در جامعه، هدف از خلق یک اثر، شکل، نوع اثر و ویژگیها و خصایص پدیدآورنده اثر و غالبا محتوای آثار، باز میدارد. رویه قضایی به خوبی می تواند همچون دیگر کشورها این معیارهای سنجش را در مورد انواع آثار بـه دست دهد. امری که فقدان آن در حقوق ایران آزار دهنده است.

با این حال، اطلاق و تنوع و گستردگی مفهوم اثر و این امر کـه ظـاهرا بـه حکـم مـاده اول قانون حمايت از حقوق مولفان، مصنفان و هنرمندان مصوب ١٣٤٨ هر خلاقيتي موجب تلقى آن خلاقیت به عنوان یک اثر می گردد، به این نتیجه منتهی می شود که اصولا اثبات اصالت ضـروری نیست و اصل بر اصیل بودن اثر مورد اختلاف می باشد. با وجود ایـن، نبایـد فرامـوش کـرد کـه طرف دعوا همواره میتواند با ارایه دلیل ثابت نماید که کـار مـدعی مؤلـف بــودن، اصــیل و در نتيجه «اثر» به مفهوم قانوني نمي باشد.

لذا، تعیین مفهوم و معنای اصالت و وجوه تمایز آن از سایر مفـاهیم عمـده در ایــن زمینــه و مشخص کردن آثار عملی تشخیص اصالت و به کارگیری این مفهوم بــه هنگــام وقــوع اخــتلاف توسط دادگاهها، امری ضروری است که این تحقیق در این راه گام برداشته است. حقـوق فعلـی ایران، شامل قوانین و رویه قضایی و حتی دکترین، جز در مـوارد نـادر در مـورد معنـا و مفهـوم اصالت و سایر موارد آن، ساکت است. شکست این سکوت، ضروری به نظر می رسد.

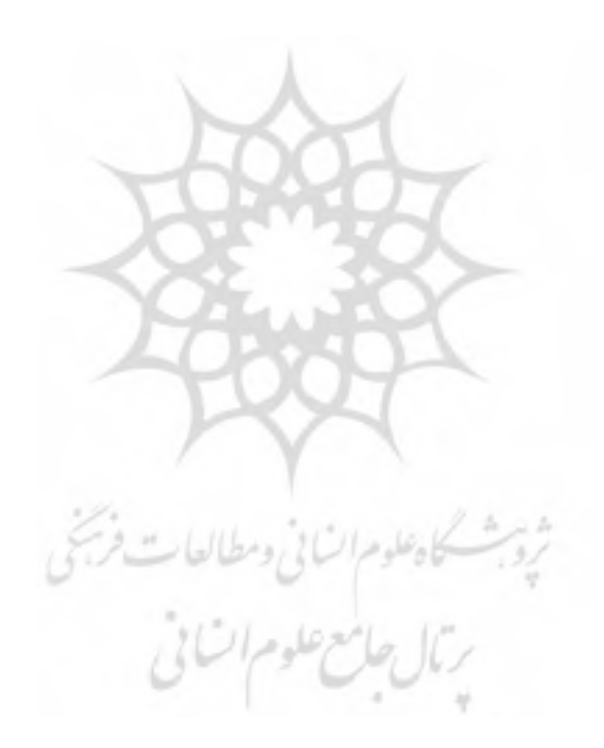

منابع و مأخذ

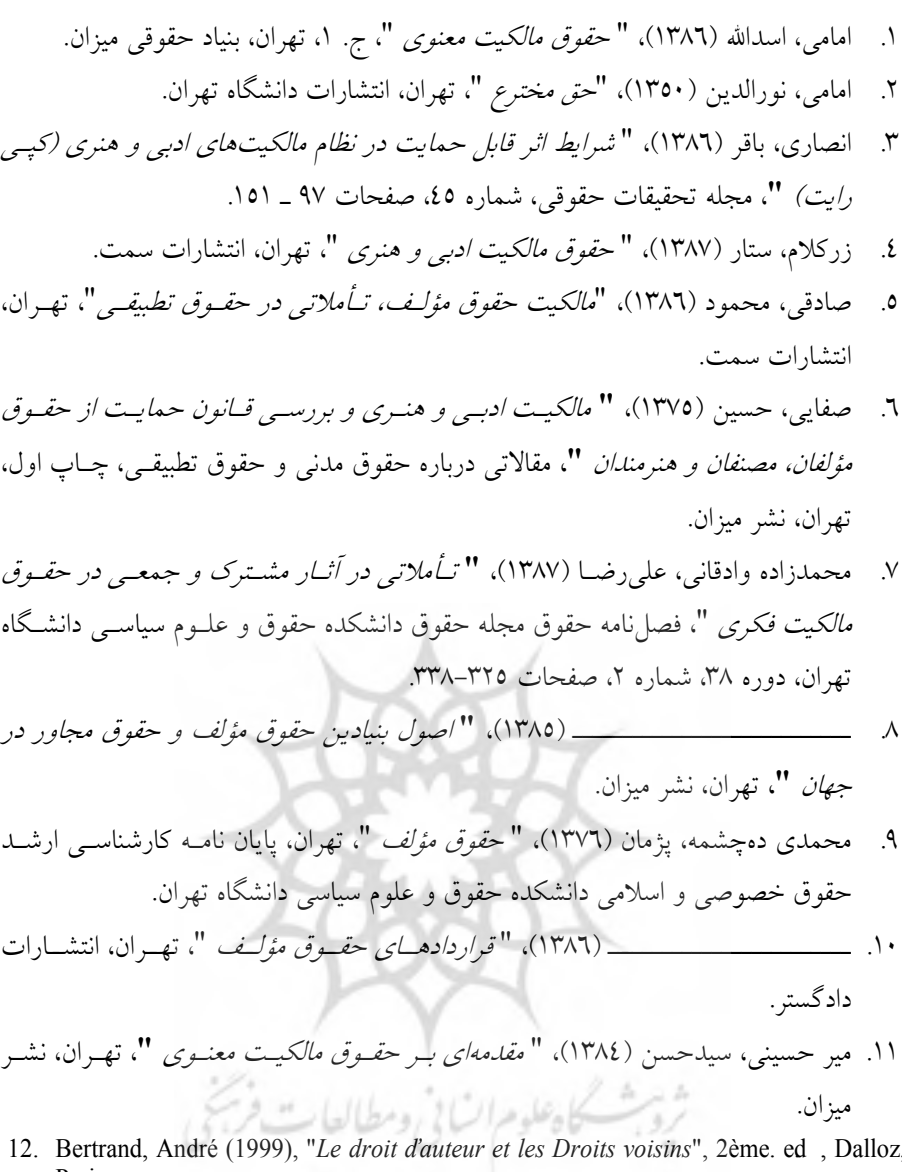

- Paris,
- 13. Colombet, Claude (1990), "Les Grands principes du droit d'auteur et droits voisins<br>dans le monde", 1ère. ed., Paris, Unesco.<br>14. CORNU, Marie, De Lamberterie, Isabelle, Sirinelli, Pierre, Wallaert, Catherine
- (2003), "Dictionnair Comparé du droit d uteur et Du Copyright", Paris, CNRS Editions.
- 15. Desbois, Henri (1978) "Le droit d'auteur en France", 3 ème. ed., Paris, Dalloz.
- 16. Edelman, Bernard (1999),"La propriété litteraire et artistique", 3 ème. ed., Paris, Edition Puf.
- 17. Farchy, Joëlle (2003), "internet et le droit d'auteur", Paris CNRS editions.
- 18. Françon, André (1999), "Course de propriété litteraire et artistique et industrielle", 2ème. ed , Paris, Litec.
- 19. Gall, Muriel Josselin (1995), "Les contrats d'exploitation du droit de proprieté *litteraire et aritistique* ", 1ère. ed , Paris, GLN – Joly edition<br>20. Galloux, Jean Christophe (2000), "*droit de la propriété industrielle*", Paris, Dalloz
- 
- 21. Gautier, Pierre Yves (1999), "propriété litteraire et artistique", 3éme. ed., Paris, Puf.
- Pascal (2002),"FilmCopyright in the European union", first 22. Kamina, edition, Cambridge University Press.
- 23. Kérévér, André (1996), "jurisprudence", RIDA., n. 169, Paris, pp. 215-252.
- 24. Polland Dullian, Fréderic (1990), "le droit morale en France", RIDA., n. 145, pp. 50-123
- $25.$  ------------------------------ (1996), " Les auteurs de l'oeuvre audiovisuelle ", RIDA, n. 169.
- 26. Sterling, J. A. L. (1999), " World Copyright Law ", London, Sweet and Maxwell Publiciation.
- 27. Strowel, Alain,. Derclaye, Estelle (2001), " droit d'auteur et numerique ", Bruxelles, Bruylant.
- 28. Tournier, Jean Loup (1983), " Le prix du droit d'auteur ", RIDA, n. 116, pp. 2-71.
- 29. Wilson, Caroline (2003), "Intellctual property law", London, Sweet & Maxwell.

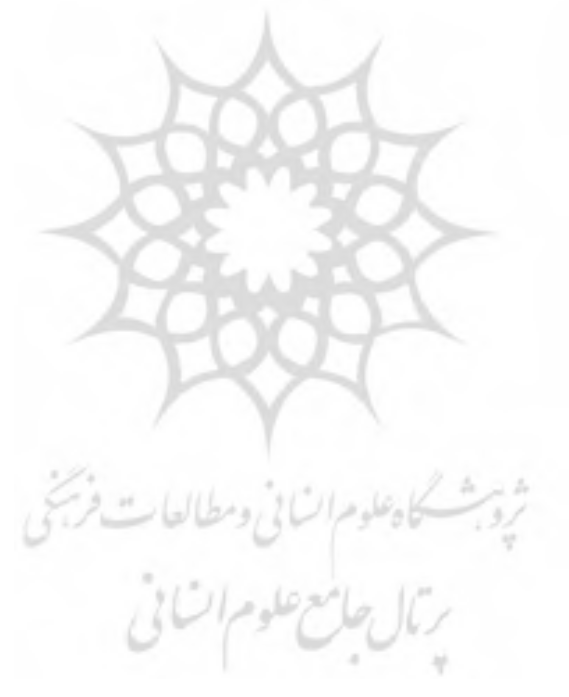